# **PxrWorley**

#### Unknown Attachment 2

Like all texture style nodes, this node takes a manifold that describes either a 2D or 3D domain to apply a Worley noise texture to. The default behavior, if no manifold is attached, is to apply over P in 3D. This node computes [Worley noise,](http://www.rhythmiccanvas.com/research/papers/worley.pdf) as described by Steven Worley.

# Input Parameters

#### **Surface Position**

The noise can be computed based on the **Current Position** or the **Undisplaced Position** (the position of the surface prior to displacement).

If you want your displacement and shading patterns to match, use the **Undisplaced Position**.

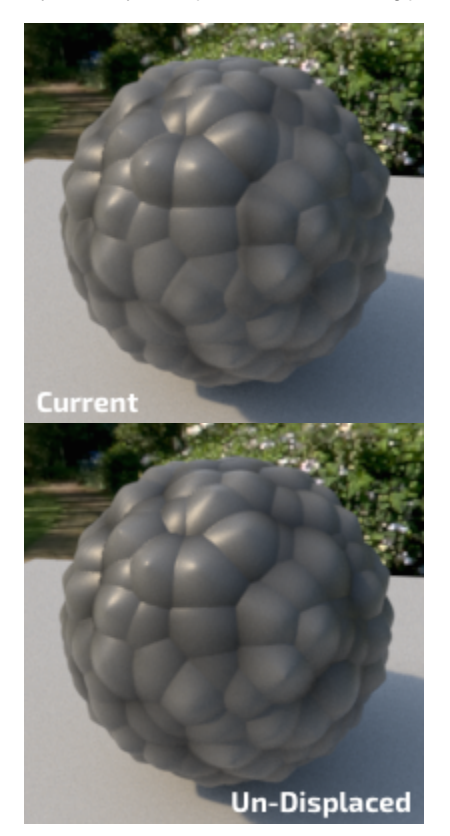

#### **Frequency**

Controls the size of the cells. Higher frequencies make smaller cells.

Unknown Attachment 2 Unknown Attachment ? Unknown Attachment ?

#### **Distance Metric**

The means to measure distances to neighboring cells. Manhattan distance gives more rectangular shapes and Euclidian distance gives more spherical shapes.

#### **Euclidean**

Computes the euclidean distance to the nearest points. It looks a bit more pointy than Squared Euclidean distance.

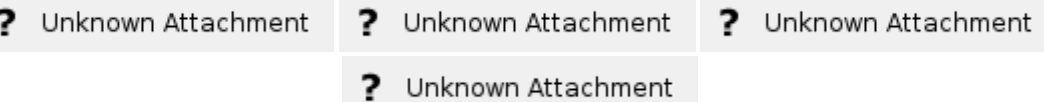

#### Euclidean Squared

Computes the squared euclidean distance to the nearest points. It looks rounder than pure Euclidean distance and more organic.

- Unknown Attachment ? ?
	- Unknown Attachment
- ? Unknown Attachment
- 7 Unknown Attachment

#### Manhattan

Inspired by the grid-like organization of Manhattan, this is the distance to the nearest points when you can only travel around the cell's boundaries.

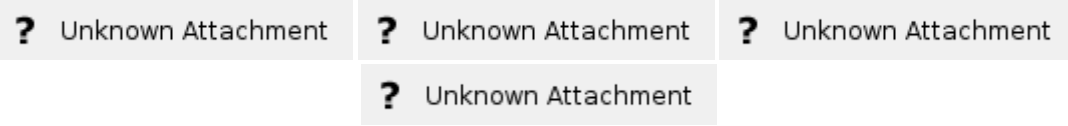

#### Chebyshev

Named after [Pafnutty Chebyshev](https://en.wikipedia.org/wiki/Pafnuty_Chebyshev), it is also known as the Chessboard Distance. It is somewhat similar to the Manhattan distance, but with 45 degrees rotation.

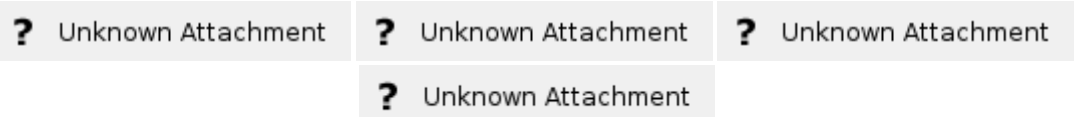

#### Minkowski

[Minkowski](https://en.wikipedia.org/wiki/Hermann_Minkowski) is a generalization of both euclidean and Manhattan distance. The exponent will make the pattern transition from Euclidian to Manhattan.

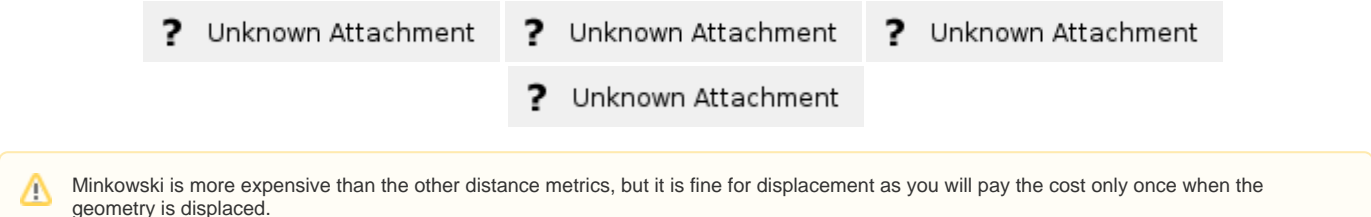

#### **Jitter**

Controls the distortion of the cells.

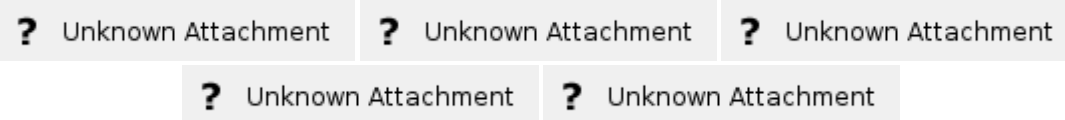

#### **C1**

Multiplier for the distances to the first feature.

#### **C2**

Multiplier for the distance to the second feature.

#### **Minkowski Exponent**

Makes the distance transition smoothly from Manhattan (1.0) to Euclidean (2.0) to weird un-explored territories.

Unknown Attachment ?

2 Unknown Attachment

 $C<sub>2</sub>$ 

#### **Shape**

Modifies the computed distances to create different shapes. The example below uses  $c1 = 1.0$  and  $c2 = 0.0$ .

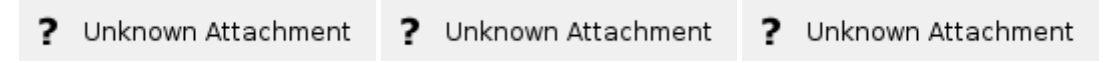

#### **Clamp Output**

Causes resulting distances to be clamped to the range 0.0 to 1.0.

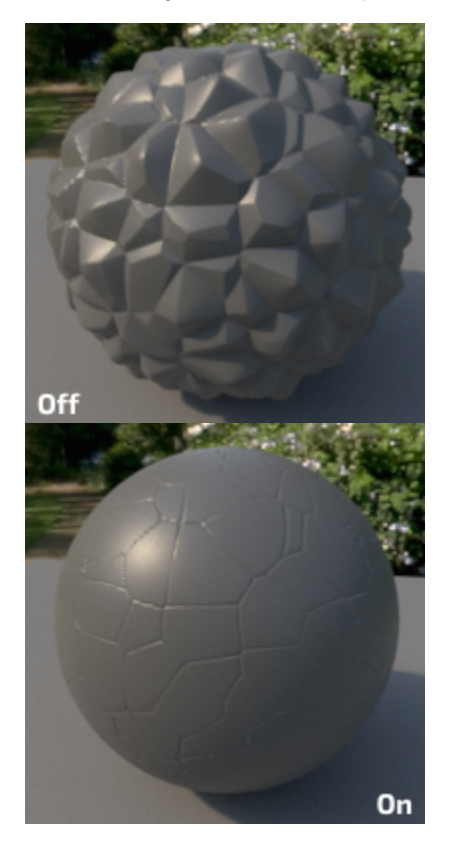

**c1**: 1.0 **c2**: -0.95 **distancemetric**: Euclidean

#### **Invert**

Inverts the final pattern.

#### **Random Scale**

This will randomly scale the features' amplitude and give a slightly more regular appearance.

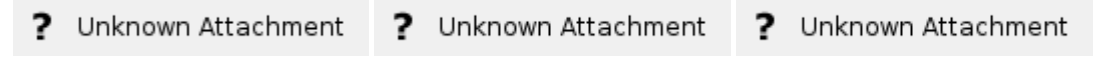

### **Random Scale Center**

This is applying a an offset to the signal before applying the random scale. Use this to create more variations.

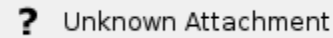

#### **Manifold**

The manifold over which to apply the noise. (The default is P). You can connect a 3D or 2D manifold.

## **Adjust Output**

#### **Color Scale**

A multiplier for the color values in a texture can be used to adjust brightness or manipulate individual color channels

#### **Color Offset**

Apply an offset to the result, shifting the colors of the result

#### **Float Scale**

Scalar Float value

#### **Float Offset**

Float Offset value

# Output Parameters

#### **resultF**

The result of Worley noise texture.

#### **resultRGB**

The texture as a monochrome color.